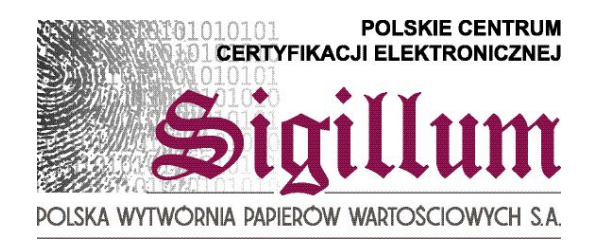

## USŁUGI CERTYFIKACJI ELEKTRONICZNEJ

## Polska Wytwórnia Papierów Wartościowych S.A.

## Sigillum Polskie Centrum Certyfikacji Elektronicznej

# Przewodnik dla klienta Sigillum PCCE

## **1. Korzystanie z usług Sigillum PCCE**

### **Założenia**

Zadaniem niniejszego przewodnika jest zapoznanie klientów ubiegających się o certyfikaty Sigillum Polskiego Centrum Certyfikacji Elektronicznej z wymaganymi dokumentami oraz możliwymi ścieżkami prowadzącymi do podpisania umowy.

W celu zakupienia usług certyfikacyjnych oferowanych przez Sigillum PCCE zawsze konieczny jest osobisty kontakt przyszłego właściciela certyfikatu z Inspektorem ds. Rejestracji.

W związku z tym zapraszamy do jednego z naszych Punktów Rejestracji lub Punktów Weryfikacji Tożsamości znajdujących się w różnych miejscach kraju.

Szczegółowe przedstawienie lokalizacji wszystkich Punktów Rejestracji Sigillum PCCE znajduje się na końcu niniejszego przewodnika oraz na stronie internetowej [www.sigillum.pl.](http://www.sigillum.pl/)

Istnieje możliwość wizyty naszych Inspektorów w celu sfinalizowania zakupu w miejscu dogodnym dla Zamawiającego. Wiąże się to jednak z koniecznością wniesienia dodatkowej opłaty za dojazd i weryfikację tożsamości na miejscu w siedzibie klienta.

## **Co należy wiedzieć przed wizytą w Punkcie Rejestracji**

Sigillum PCCE ma w swojej ofercie kilka rodzajów certyfikatów, w związku z czym przed dokonaniem wyboru, warto jest poznać wstępną ofertę przedstawioną na stronie internetowej [www.sigillum.pl](http://www.sigillum.pl/). Ważne informacje na temat naszych produktów zawarte są też w dziale "Polityki i Regulaminy certyfikacji" znajdującym się na wspomnianej stronie internetowej w zakładce **Repozytorium.** Dzięki tym dokumentom potencjalny klient ma szansę uzyskać kompletną wiedzę na temat samych certyfikatów oraz usług oferowanych przez Sigillum PCCE.

Wcześniejsze podjęcie decyzji w kwestii wyboru rodzaju certyfikatu jest szczególnie istotne w przypadku klienta indywidualnego (Subskrybenta), ponieważ potwierdzenie zapłaty musi zostać przedstawione w Punkcie Rejestracji nie później, niż w momencie zawarcia Umowy. Klient zbiorowy zwany "Zamawiającym" uiszcza opłatę po wydaniu certyfikatów i wystawieniu faktury.

## **Certyfikaty Sigillum PCCE**

Sigillum PCCE ma w swojej ofercie zarówno kwalifikowane certyfikaty zgodne z Ustawą o podpisie elektronicznym służące tylko i wyłącznie do składania oświadczeń woli użytkownika, jak też certyfikaty komercyjne stosowane m.in. do podpisywania i/lub szyfrowania poczty elektronicznej, adresowane do różnych grup nabywców w zależności od oferowanych gwarancji finansowych i przeznaczenia certyfikatów.

## **2. Dokumenty wymagane przez Sigillum PCCE**

### **1. Klient indywidualny (Subskrybent)**

**a) wypełniony formularz zgłoszenia certyfikacyjnego** przesyłany do Punktu Rejestracji pocztą elektroniczną. Wzór jest zamieszczony na stronie internetowej: www.sigillum.pl. Alternatywną metodą jest wprowadzenie odpowiednich danych bezpośrednio na stronie internetowej<http://epr.sigillum.pl/Login.aspx>. Taka procedura kontaktu pozwala na wcześniejsze przygotowanie umowy i skrócenie czasu potrzebnego na wizytę w Punkcie Rejestracji.

#### **b) podstawowe dokumenty tożsamości:**

• dowód osobisty;

• paszport (jeżeli występuje jako dokument podstawowy, niezbędne jest przedstawienie oryginalnych dokumentów potwierdzających posiadany numeru PESEL odpowiednio dla certyfikatów kwalifikowanych i/lub komercyjnych).

#### **c) dodatkowe dokumenty tożsamości**

- prawo jazdy;
- paszport;
- w przypadku obcokrajowców Karta Stałego Pobytu, oryginalne dokumenty potwierdzające posiadany numer NIP i PESEL;
- **d) tajne hasło** niezbędne w przypadku konieczności zawieszenia lub unieważnienia certyfikatu, złożone z min. 8 znaków w tym: duża litera, mała litera, cyfra, znak specjalny (np. !, @, #, \*, &, +). Może być dostarczone do Punktu Rejestracji wcześniej w zaklejone i podpisanej kopercie lub przygotowane na miejscu w Punkcie Rejestracji.
- **UWAGA**: W przypadku certyfikatów komercyjnych w zależności od rodzaju wymagane są jeden lub dwa dokumenty tożsamości

### **2. Klient zbiorowy (Zamawiający)**

- **a) Wypełniony formularz zgłoszeniowy** przesyłany do Punktu Rejestracji pocztą elektroniczną. Alternatywną drogą jest wprowadzenie danych bezpośrednio na stronie internetowej <http://epr.sigillum.pl/Login.aspx>Wzór jest zamieszczony na stronie internetowej: [www.sigillum.pl.](http://www.sigillum.pl/)
- **b) Dokumenty wymagane podczas weryfikacji Zamawiającego przy nabywaniu usług certyfikacyjnych Sigillum PCCE**

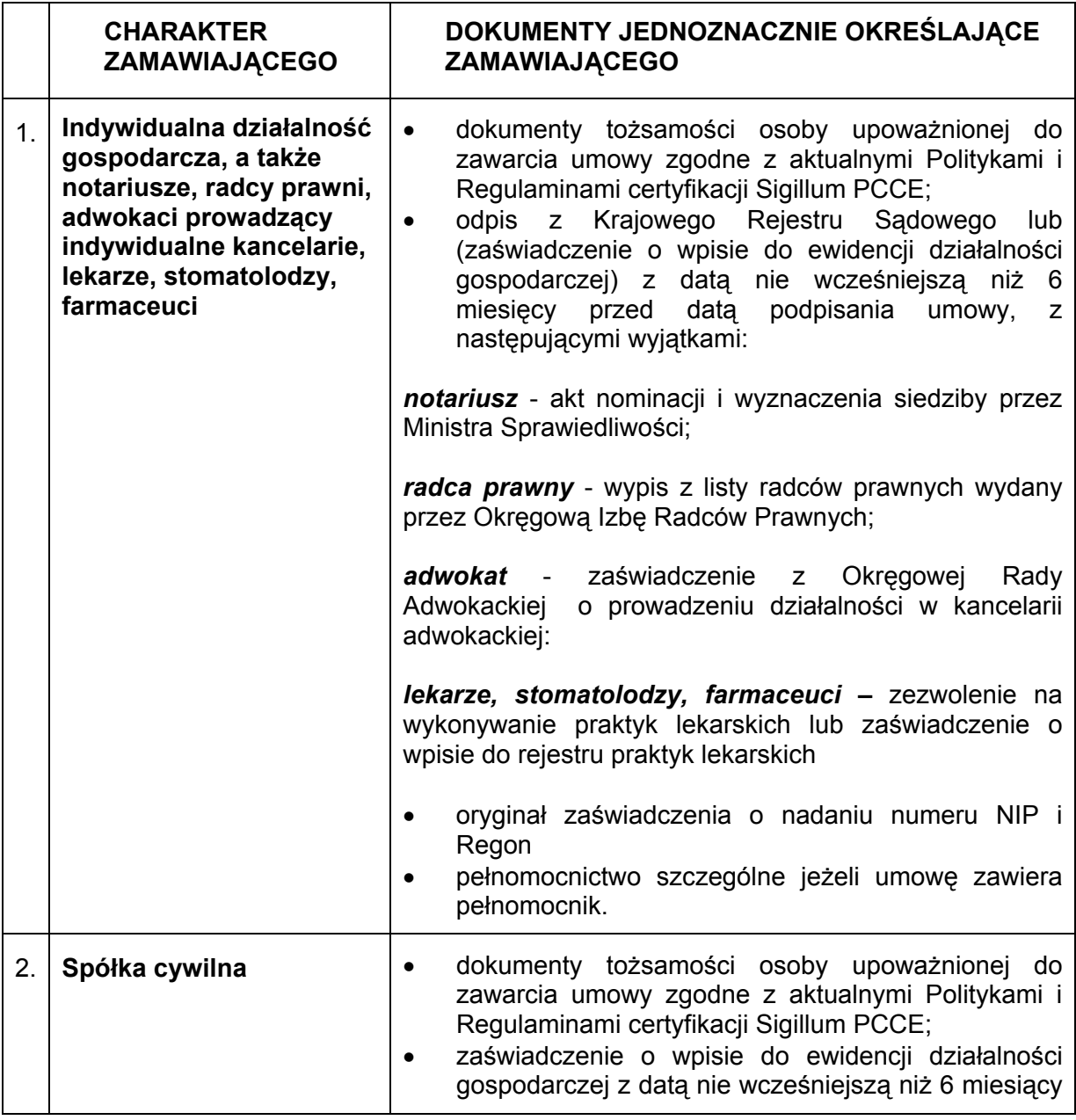

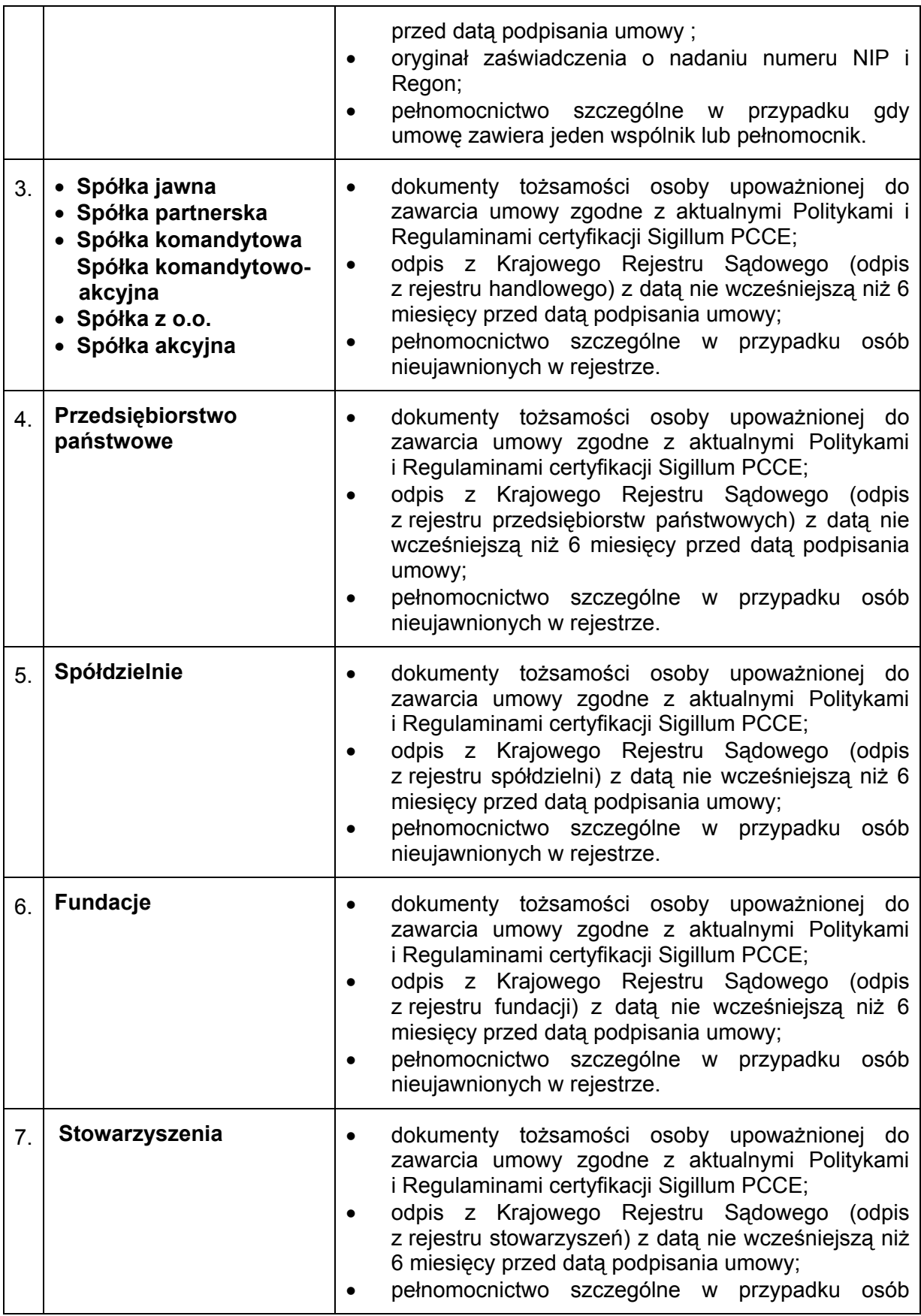

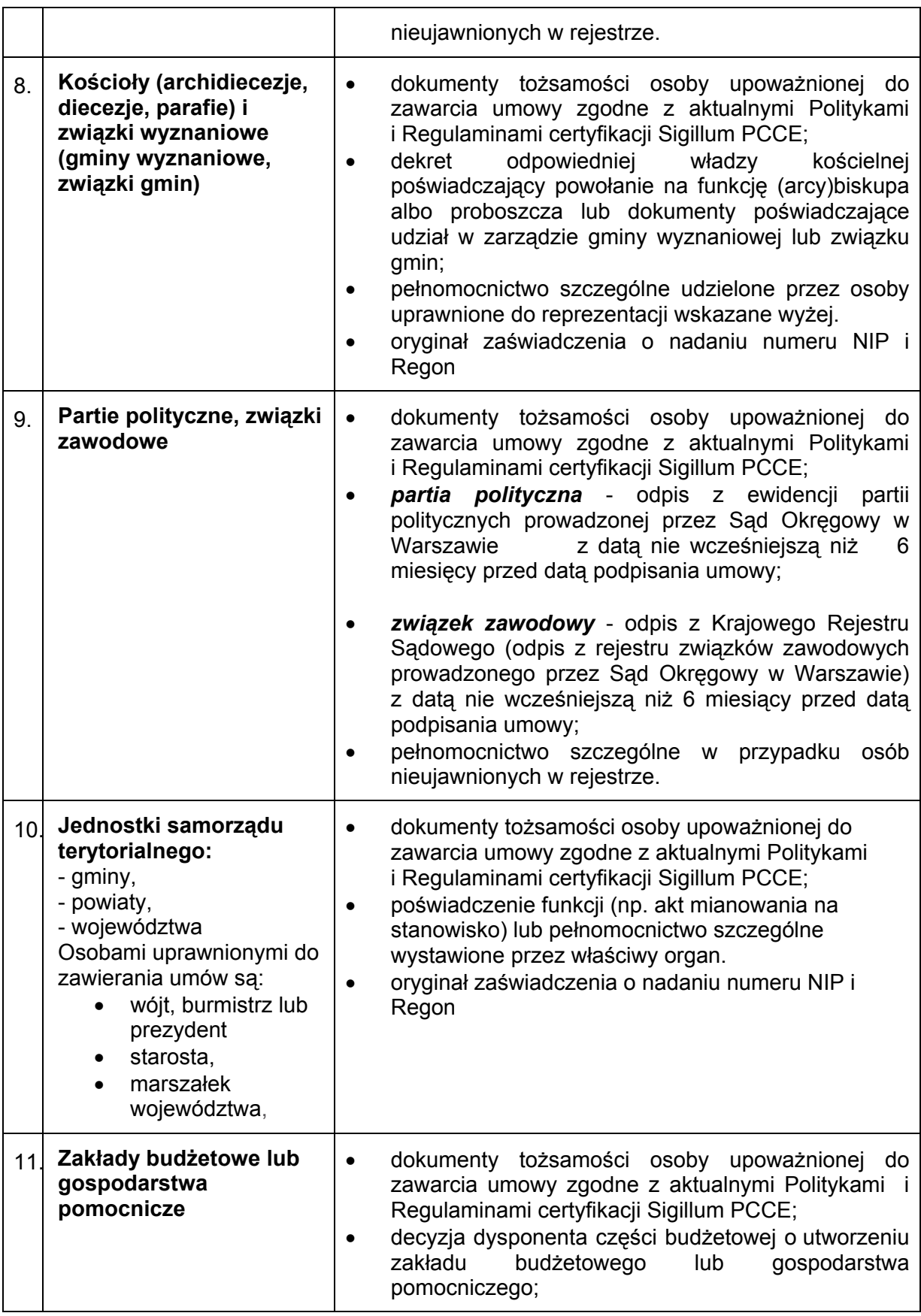

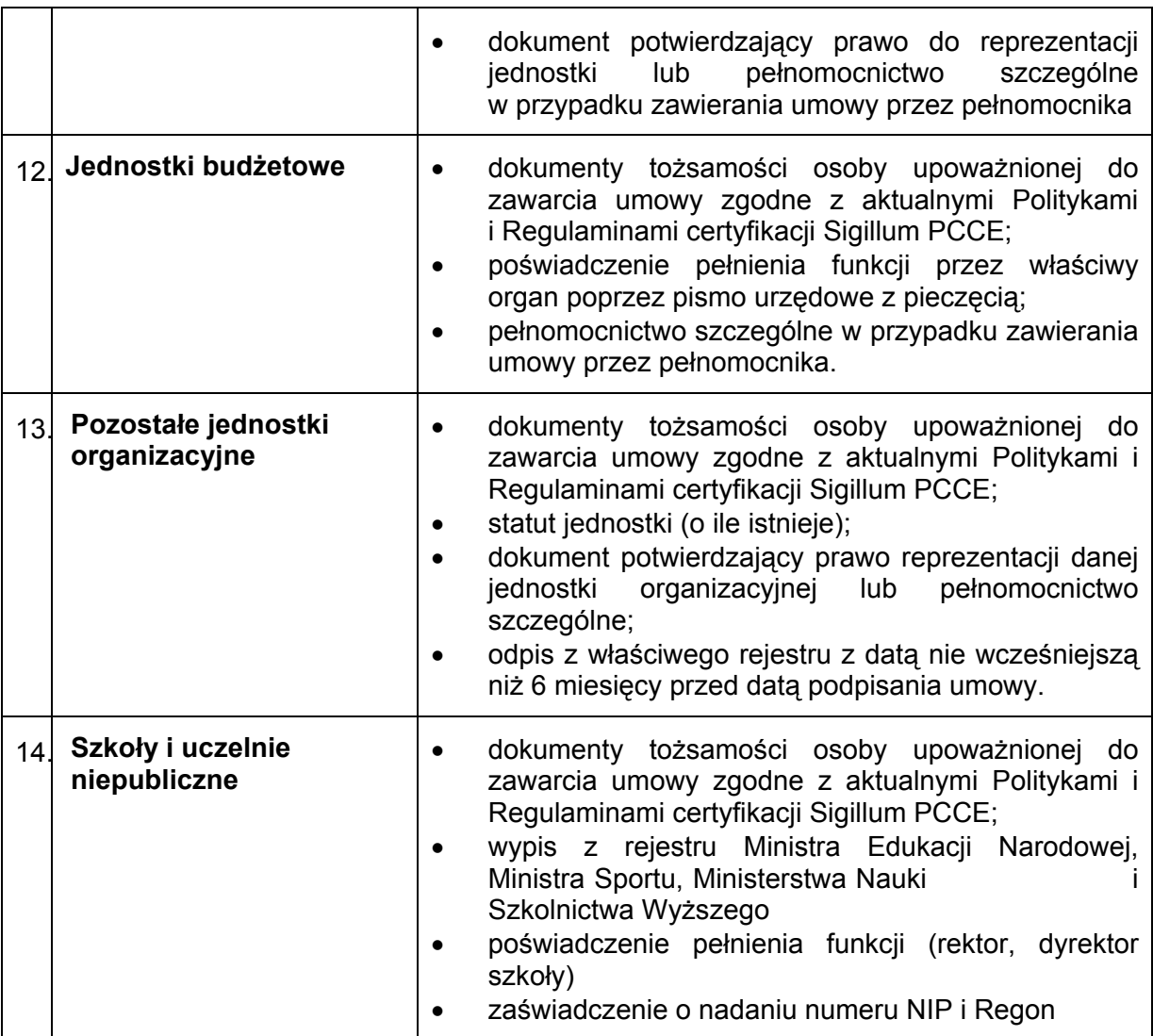

#### **c) podstawowe dokumenty tożsamości:**

- dowód osobisty;
- paszport (jeżeli występuje jako dokument podstawowy, niezbędne jest przedstawienie oryginalnych dokumentów potwierdzających posiadanie numeru PESEL odpowiednio dla certyfikatów kwalifikowanych i/lub komercyjnych).

#### **d) dodatkowe dokumenty tożsamości**

- prawo jazdy;
- paszport;
- w przypadku obcokrajowców Karta Stałego Pobytu, oryginalne dokumenty potwierdzające posiadany numeru NIP i PESEL;

**UWAGA :** możliwe jest delegowanie uprawnień do podpisywania Umów z Zamawiającym na pełnomocnika. Niezbędne jest dostarczenie oryginału upoważnienia podpisanego przez reprezentantów organizacji oraz zaleca się aby było potwierdzone przez radcę prawnego.

## **3. Wizyta w Punkcie Rejestracji**

### **1. Podpisanie umowy z Zamawiającym**

- **1.** Zamawiający okazuje dokumenty tożsamości oraz dokumenty jednoznacznie określające Zamawiającego określone w Polityce certyfikacji;
- **2.** Inspektor ds. Rejestracji sprawdza wiarygodność oraz kopiuje oryginały dokumentów;
- **3.** Zamawiający sprawdza i podpisuje przygotowaną przez Inspektora ds. Rejestracji Umowę z Zamawiającym, Formularz zgłoszeniowy oraz pozostałe załączniki.

### **2. Podpisanie umowy z Subskrybentem – natychmiastowy odbiór certyfikatu**

- **1.** Subskrybent okazuje dokumenty tożsamości;
- **2.** Inspektor ds. Rejestracji sprawdza wiarygodność dokumentów oraz je kopiuje
- **3.** Subskrybent sprawdza i podpisuje przygotowane przez Inspektora ds. Rejestracji Umowę Subskrybencką, Formularz zgłoszenia certyfikacyjnego oraz pozostałe załączniki;
- **4.** Subskrybent przygotowuje tajne hasło niezbędne w przypadku zaistnienia konieczności zawieszenia lub unieważnienia certyfikatu, złożone z min. 8 znaków w tym: duża litera, mała litera, cyfra, znak specjalny ( np. \*, &, #, !). Mogą być przygotowane na miejscu w Punkcie Rejestracji. Istnieje możliwość dostarczenia hasła wcześniej w zaklejonej i podpisanej kopercie;
- **5.** Inspektor ds. Rejestracji generuje certyfikat/certyfikaty i umieszcza je na odpowiednim nośniku;
	- karta kryptograficzna w przypadku certyfikatu kwalifikowanego,
	- karta kryptograficzna lub dowolny nośnik (CD, pendrive, dyskietka) w przy przypadku certyfikatów komercyjnych;
- **6.** Subskrybent potwierdza prawidłowość danych zawartych w certyfikacie podpisując dokument "Raport z zawartości certyfikatu";
- **7** Inspektor ds. Rejestracji przekazuje Subskrybentowi zapisane na nośniku certyfikat/certyfikaty, czytnik (w przypadku certyfikatu wydanego na karcie kryptograficznej) oraz płytę CD z niezbędnym oprogramowaniem.

## **4. Wizyta w Punkcie Weryfikacji Tożsamości**

### **1. Podpisanie umowy z Zamawiającym**

- **1.** Zamawiający okazuje dokumenty tożsamości oraz dokumenty jednoznacznie określające Zamawiającego określone w Polityce certyfikacji;
- **2.** Inspektor ds. Rejestracji sprawdza wiarygodność oraz kopiuje oryginały dokumentów;
- **3.** Zamawiający sprawdza i podpisuje przygotowaną przez Inspektora ds. Rejestracji Umowę z Zamawiającym, Formularz zgłoszeniowy oraz pozostałe załączniki.

### **2. Podpisanie umowy z Subskrybentem – odbiór certyfikatu po 14 dniach roboczych**

#### **PIERWSZA WIZYTA**

- **1.** Subskrybent okazuje dokumenty tożsamości; Inspektor ds. Rejestracji sprawdza wiarygodność oraz kopiuje oryginały dokumentów;
- **2.** Subskrybent sprawdza i podpisuje Umowę Subskrybencką, Formularz zgłoszenia certyfikacyjnego oraz pozostałe załączniki.

#### **DRUGA WIZYTA**

- **1.** Subskrybent potwierdza prawidłowość danych zawartych w certyfikacie podpisując dokument "Raport z zawartości certyfikatu";
- **2.** Inspektor ds. Rejestracji przekazuje zapisane na nośniku certyfikat/certyfikaty, czytnik ( w przypadku certyfikatu wydanego na karcie kryptograficznej) oraz niezbędne oprogramowanie do karty.

## **5. Proces dyspozycji certyfikatem**

## **1. Unieważnienie / zawieszenie / uchylenie zawieszenia certyfikatu**

#### **Subskrybent oraz Zamawiający mają 3 możliwości zgłoszenia zmiany stanu ważności certyfikatu:**

- **1.** Może stawić się osobiście w godzinach pracy Punktu Rejestracji. W takim przypadku:
	- Inspektor ds. Rejestracji zweryfikuje tożsamość na podstawie okazanego dowodu tożsamości;
	- Inspektor ds. Rejestracji poprosi o wypełnienie i podpisanie dyspozycji zawieszenia/uchylenia zawieszenia/unieważnienia certyfikatu;
	- Inspektor ds. Rejestracji poprosi o podanie tajnego hasła;

Dopiero wtedy nastąpi realizacja żądanej dyspozycji.

- **2.** Może zadzwonić 24h/7dni/365dni w roku na numer awaryjny podany w umowie oraz prezentowany na stronie internetowej Sigillum PCCE;
	- Pracownik Sigillum PCCE zweryfikuje tożsamość na podstawie wcześniej ustalonych danych Subskrybenta, do którego należy certyfikat;
	- Pracownik Sigillum PCCE poprosi o podanie tajnego hasła;

Dopiero wtedy nastąpi realizacja żądanej dyspozycji.

**3.** Może skorzystać z drogi elektronicznej (zgłoszenia przyjmowane są przez 24h/7dni/365dni w roku)

• Subskrybent pod wypełnioną dyspozycją zawieszenia/ uchylenia zawieszenia/unieważnienia certyfikatu składa podpis elektroniczny, weryfikowany przy użyciu ważnego kwalifikowanego certyfikatu lub certyfikatu komercyjnego - w zależności jakiego certyfikatu dotyczy zgłoszenie,

• Subskrybent przesyła dyspozycję na adres zamieszczony na stronie internetowej [www.sigillum.pl](http://www.sigillum.pl/)

Dopiero wtedy nastąpi realizacja żądanej dyspozycji.

#### **UWAGA:**

Uchylenie zawieszenia możliwe nie później niż 7 dni od daty zawieszenia certyfikatu

## **2. Unieważnienie/zawieszenie certyfikatu, (utrata tajnego hasła)**

Subskrybent oraz Zamawiający zobowiązani są do przechowywania tajnego hasła w sposób bezpieczny.

#### **Klient indywidualny (Subskrybent)**

W przypadku konieczności dyspozycji certyfikatem w zakresie zawieszenia lub unieważnienia certyfikatu Subskrybent nie posiadający tajnego hasła ma tylko jedną możliwość - musi stawić się osobiście w Punkcie Rejestracji:

- Inspektor ds. Rejestracji zweryfikuje tożsamość na podstawie okazanego dowodu tożsamości;
- Inspektor ds. Rejestracji poprosi o wypełnienie dyspozycji zawieszenia / uchylenia zawieszenia / unieważnienia certyfikatu.

Dopiero wtedy nastąpi realizacja żądanej dyspozycji.

#### **Klient zbiorowy (Zamawiający)**

Jeżeli Zamawiający decyduje o konieczności dyspozycji certyfikatem w zakresie zawieszenia lub unieważnienia sponsorowanego certyfikatu i nie zna tajnego hasła, upoważniony przedstawiciel Zamawiającego musi stawić się osobiście w Punkcie Rejestracji:

- Inspektor ds. Rejestracji zweryfikuje tożsamość na podstawie okazanego dowodu tożsamości. Sprawdzi umocowanie przedstawiciela w organizacji (na podstawie oryginalnych dokumentów nie starszych niż 6 miesięcy);
- Inspektor ds. Rejestracji poprosi o wypełnienie dyspozycji zawieszenia/ uchylenia zawieszenia/ unieważnienia certyfikatu.

Dopiero wtedy nastąpi realizacja żądanej dyspozycji.

## **6. Kontakt**

#### *SIGILLUM Polskie Centrum Certyfikacji Elektronicznej*

ul. R. Sanguszki 1 00-222 Warszawa

Infolinia Sigillum PCCE tel.(+48 22) 464 79 79 unieważnianie certyfikatów tel. 0801 64 00 33 (24h) [dyspozycja\\_certyfikat@pwpw.pl](mailto:dyspozycja_certyfikat@pwpw.pl)

strona www: [www.sigillum.pl;](http://www.sigillum.pl/) [www.sigillum.net.pl](http://www.sigillum.net.pl/) adres e-mail: [sigillum@pwpw.pl](mailto:sigillum@pwpw.pl)

*Punkt Rejestracji Sigillum PCCE w Warszawie*

pl. Bankowy 2; VI piętro (Blue Tower) 00-095 Warszawa

#### *PRZEDSTAWICIELSTWA REGIONALNE SIGILLUM PCCE*

#### *PUNKTY REJESTRACJI*

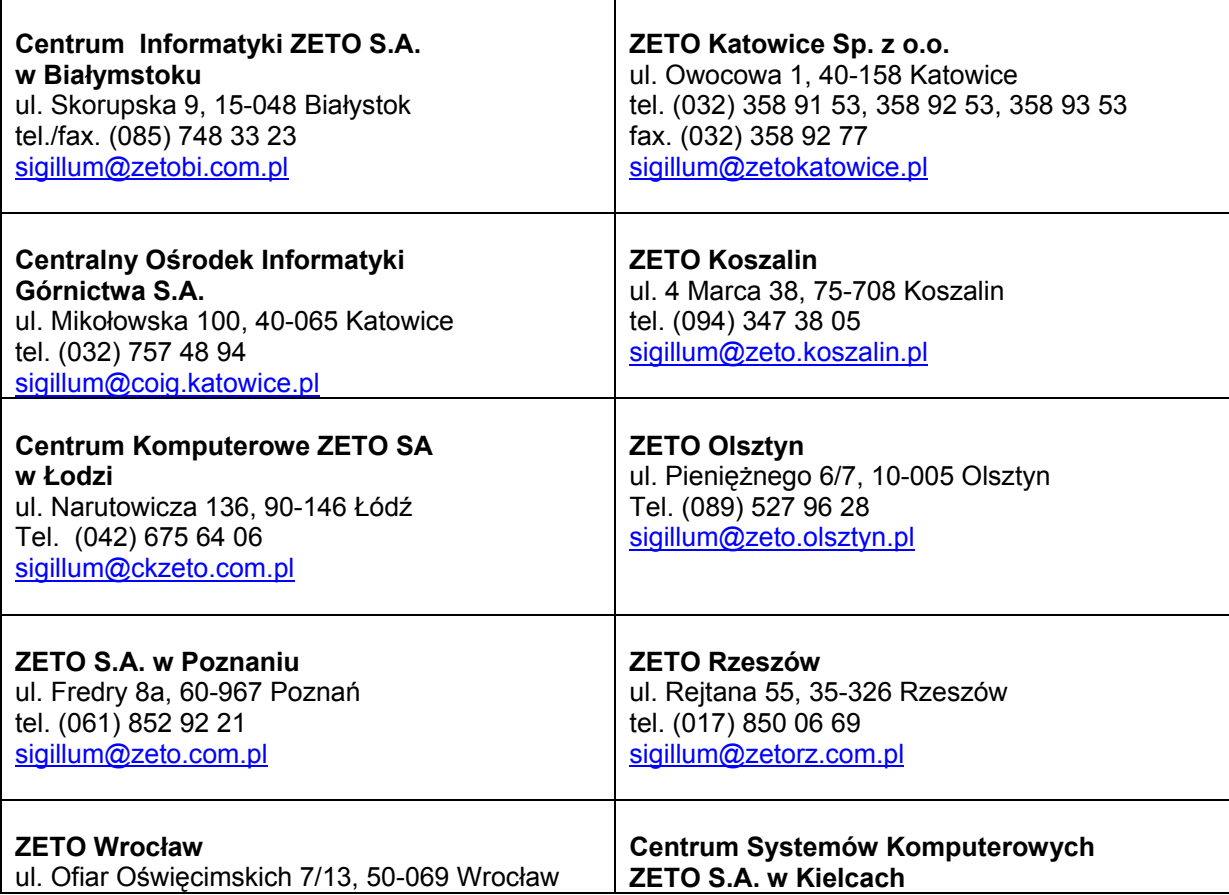

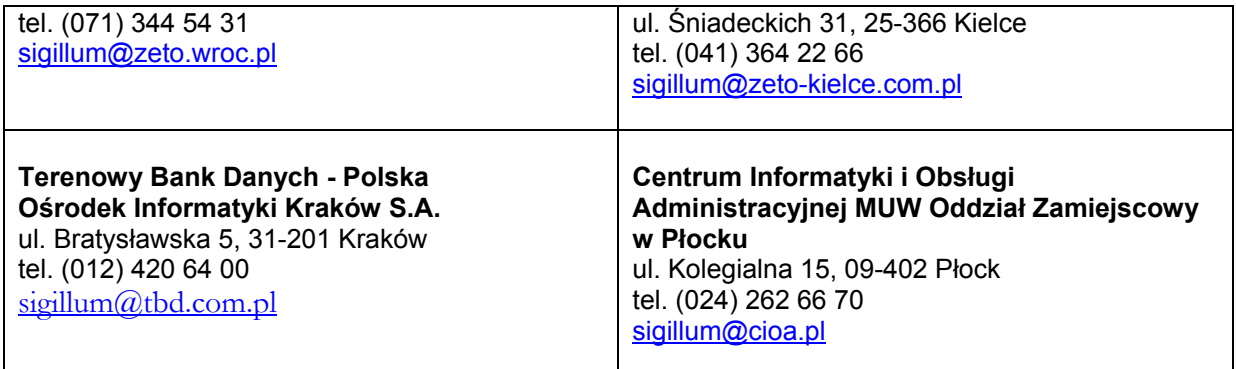

### *PUNKTY WERYFIKACJI TOŻSAMOŚCI*

.

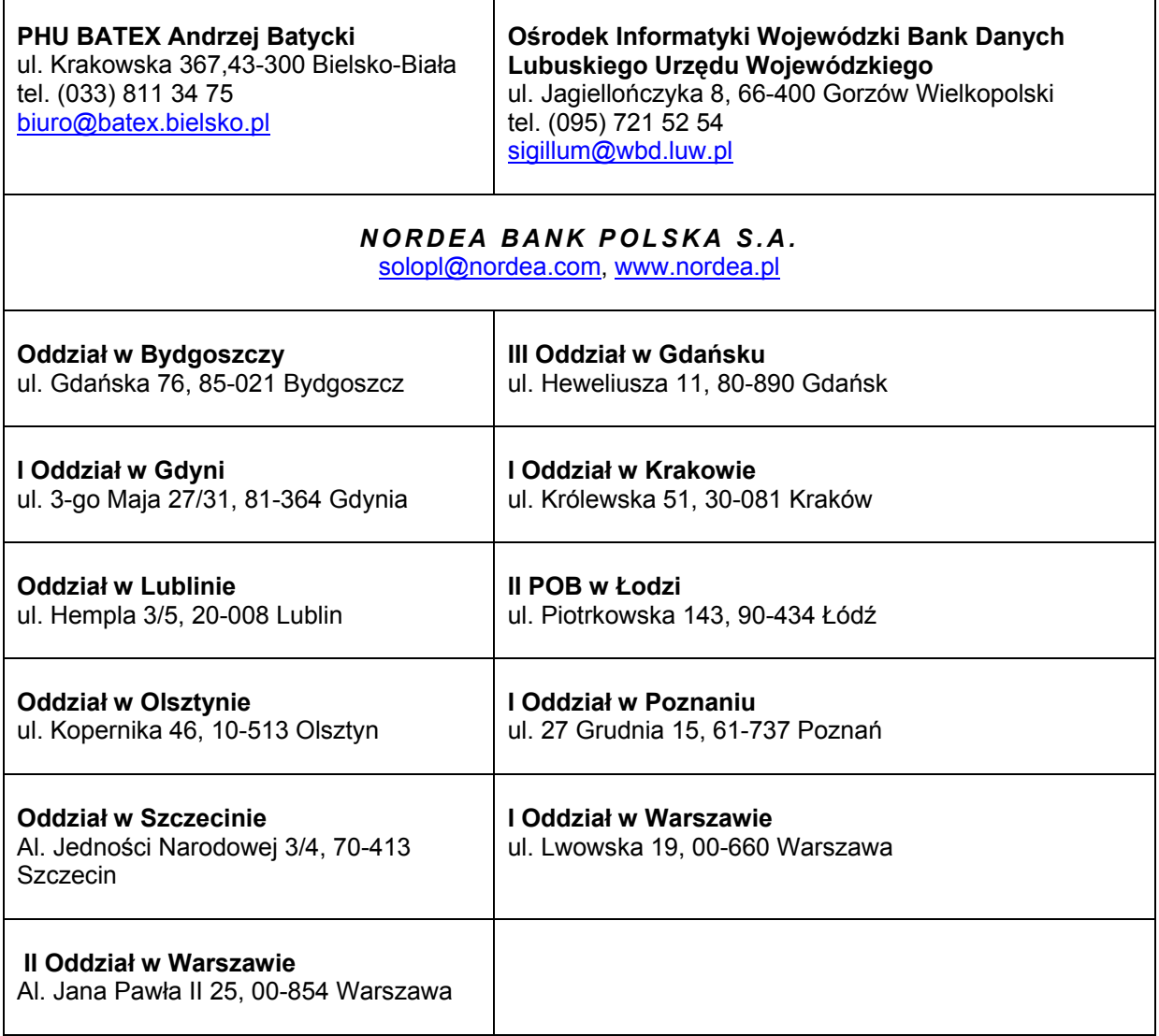